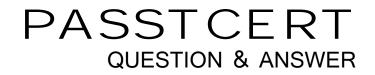

## Higher Quality Better Service!

We offer free update service for one year HTTP://WWW.PASSTCERT.COM

## Exam : 070-567

# Title: Transition your MCPD WebDeveloper Skills to MCPDASP.NET Developer 3.5

## Version : DEMO

adda newly created custom control named CachedControl to the Web page. You need to ensure that the following requirements are met: \* The custom control state remains static for one minute. \* The custom control settings do not affect the cache settings of other elements in the Web page. What should you do? A. Add the following code fragment to the Web.config file of the solution. <caching> <outputCacheSettings> <outputCacheProfiles> <add name="CachedProfileSet" varyByControl="CachedControl" duration="60" / </outputCacheProfiles> </outputCacheSettings> </caching> B. Add the following code fragment to the Web.config file of the solution. <caching> <outputCacheSettings> <outputCacheProfiles> <add name="CachedProfileSet" varyByParam="CachedControl" duration="60" />

1.You create a Microsoft ASP.NET application by using the Microsoft .NET Framework version 3.5. You adda Web page named HomePage.aspx in the application. The Web page contains different controls. You

</outputCacheProfiles>

</outputCacheSettings>

</caching>

>

C. Add a class named ProfileCache that

inherits from the ConfigurationSection class to the HomePage.aspx.cs

page. Add the following to the Web.config file of the solution.

<ProfileCache profile="CachedProfileSet" varyByControl="CachedControl" duration="60">

</ProfileCache>

<caching>

<outputCache enableOutputCache="true"/

>

</caching>

D. Add a class named ProfileCache that

inherits from the ConfigurationSection class to the HomePage.aspx.cs

page. Add the following code fragment to the Web.config file of the

solution.

<ProfileCache profile="CachedProfileSet" varyByParam="CachedControl" duration="60">

</ProfileCache>

<caching>

<outputCache enableOutputCache="true"/

>

</caching> Answer: A

2.You create a Microsoft ASP.NET application by using the Microsoft .NET Framework version 3.5.You add an XmIDataSource control named XmIDataSource1 to the Web page. XmIDataSource1 is bound to an XML

```
document with the following structure.
<?xml version="1.0" encoding="utf-8" ?
>
<clients>
<client ID="1" Name="John Evans" /
>
<client ID="2" Name="Mike Miller"/
>
...
</clients>
You also write the following code segment in the code-behind file of the
Web page.
protected void BulletedList1_Click(
object sender, BulletedListEventArgs e)
{
//..
}
You need to add a BulletedList control named BulletedList1 to the Web page that is bound to
XmlDataSource1.
Which code fragment should you use?
A. <asp:BulletedList
ID="BulletedList1" runat="server" DisplayMode="LinkButton"
DataSource="XmlDataSource1" DataTextField="Name" DataValueField="ID"
onclick="BulletedList1_Click"></asp:BulletedList>
B. <asp:BulletedList
ID="BulletedList1" runat="server" DisplayMode="HyperLink"
DataSourceID="XmIDataSource1" DataTextField="Name" DataMember="ID"
onclick="BulletedList1 Click"></asp:BulletedList>
C. <asp:BulletedList
ID="BulletedList1" runat="server" DisplayMode="LinkButton"
DataSourceID="XmlDataSource1" DataTextField="Name" DataValueField="ID"
onclick="BulletedList1_Click"></asp:BulletedList>
D. <asp:BulletedList
ID="BulletedList1" runat="server" DisplayMode="HyperLink"
DataSourceID="XmlDataSource1" DataTextField="ID" DataValueField="Name
```

onclick="BulletedList1\_Click"></asp:BulletedList> Answer: C

3. You are creating an ASP.NET application

by using the .NET Framework 3.5. The application uses Forms authentication. Your company uses Active Directory. You plan to modify the application to enable users to use their existing Active Directory account to access the application through the Internet. You need to ensure that the application is modified by using the minimum amount of user interface changes, cost, and development effort. What should you do?

A. Change the membership provider to ActiveDirectoryMembershipProvider.

- B. Change the application to use Windows authentication instead of Forms authentication.
- C. Create a custom membership provider that has access to the corporate Active Directory.

D. Remove Forms authentication and install the Active Directory Federation Services 1.1 component. Answer: A

4.You are creating an ASP.NET application by using the .NET Framework 3.5. The application must dynamically build the user interface. You need to initialize thedynamically added controls so that they are accessible during the lifetime of the page.

You also need to ensure that the page code can handle the PostBack events for the controls. What should you do?

- A. Call the Page.FindControl() method in the Load event of the page.
- B. Call the Page.ParseControl() method in the Load event of the page.
- C. Call the Page.FindControl() method in the PreInit event of the page.
- D. Call the Page.ParseControl() method in the PreInit event of the page. Answer: D

5.You create ASP.NET applications by using the .NET Framework 3.5. You are designing a strategy for session-state persistence. You need to ensure that the session data has maximum tolerance to system failures that occur at the client computer or at the

server computer. What should you do?

- A. Persist the session-state values in the memory of the Web server.
- B. Persist the session-state values in the cookies at the client computer.
- C. Persist the session-state values by using the SQLServer state provider.
- D. Persist the session-state values by using the StateServer state provider.

#### Answer: C

6.You are creating an ASP.NET application by using the .NET Framework 3.5. The application logs application-specific information. You must ensure that the information can be displayed in Microsoft Excel. What should you do?

- A. Use the DefaultTraceListener class.
- B. Use the EventLogTraceListener class.
- C. Use the XmlWriterTraceListener class.

D. Use the DelimitedListTraceListener class. Answer: D

7.You are creating an ASP.NET application by using the .NET Framework 3.5. The application accesses a Windows Communication Foundation (WCF) service. You plan to debug the application.You need to ensure that you can step into the WCF service and debug the application. What shouldyou do?

A. Use the wcftestclient.exe tool.

B. Use the vsdiag\_regwcf.exe tool.

C. Change the WCF service to a self-hosted service.

D. Set the contract for the WCF service to implement the one-way communication pattern. Answer: B

8.You are creating an ASP.NET application by using the .NET Framework 3.5. Users access the application by using different operating systems and different browsers. You plan to incorporate a new control in the application. You need to ensure that the control meets the following business requirements:

- $^{\ast}$  It can be accessed through the Microsoft Visual Studio .NET 2008 toolbox.
- \* It can operate without any other prerequisite controls.

Which type of control should you choose?

- A. A user control
- B. An ActiveX control
- C. A Web Parts control
- D. A custom server control

Answer: D

9.You are creating an ASP.NET application by using the .NET Framework 3.5. One page contains a DataPager control named DPControl1. Several other pages will display DPControl1. You need to ensure that DPControl1 has properties that are exposed to the WebPartZone controls on all other pages. Which two actions should you perform? (Each correct answer presents part of the solution. Choose two.)

A. Add a partstyle element to the WebPartZone control on each page.

B. Add a zonelement element to the WebPartZone control on each page.

C. Copy the DPControl1control into a new user control. Add a reference to the new user control in each page by using the @Register directive.

D. Copy the DPControl1 control into a new web form. Add a reference to the new web form in each page by using the @Register directive.

Answer: BC

10.You are creating an ASP.NET application by using the .NET Framework 3.5. You plan to develop a custom control library. Developers will use the control on Web pages in multiple applications. Each ASP. NET application will be configured by using different state management strategies. You need to ensure consistent state management for all instances of the control. Which state repository should you choose?

- A. ViewState
- B. ControlState
- C. SessionState
- D. ApplicationState

Answer: B

11.You are creating an ASP.NET application by using the .NET Framework 3.5. The application stores data in a database that might be implemented in Microsoft SQL Server, Microsoft Access, or a variety of third-party databases. You need to implement a data access strategy that meets the following requirements:

\* The same data access code is used for all database platforms.

\* The application defines the SQL syntax used.

\* The application reduces the vulnerability to SQL injection attacks.

What should you do?

A. Use the SqlCommandBuilder class.

- B. Use parameterized SQL statements.
- C. Use parameterized stored procedures.
- D. Use dynamic SQL statements and the StringBuilder class.

E. Use dynamic SQL statements and string concatenation.

Answer: B

12.You are creating ASP.NET applications by using the .NET Framework 3.5. You plan to display data from a Microsoft SQL Server 2005 database. You write the following stored procedure. (Line numbers are included for reference only.)

01 CREATE PROCEDURE GetEventHistory

02 AS

03 SELECT HistoryID, EventName, EventDescription

04 FROM EVENTHistory FOR XML AUTO

You need to ensure that the Web page design meets the following

requirements:

\* Each row from the database is displayed on a separate row on the Web page.

\* The result is displayed in a GridView control.

Which two actions should you perform? (Each correct answer presents part of the solution. Choose two.)

A. Use LINQ to XML to retrieve data for the GridView control.

B. Use the SqlDataSource control to retrieve data for the GridView control.

C.Use the XmlDataSource control to retrieve data for the GridView control.

D. Modify line 04 of the stored procedure in the following manner:

FROM EVENTHistory

E. Modify line 04 of the stored procedure in the following manner:

FROM EVENTHistory FOR XML AUTO, ROOT('XML')

Answer: BD

13. You create a Microsoft ASP.NET application by using the Microsoft .NET Framework version 3.5.

You create a custom control named OrderForm. You write the following code segment.

public delegate void CheckOrderFormEventHandler(EventArgs e);

private static readonly object CheckOrderFormKey = new object();

public event CheckOrderFormEventHandler CheckOrderForm

{

```
add
{
Events.AddHandler(CheckOrderFormKey, value)
}
remove
{
Events.RemoveHandler(CheckOrderFormKey,value);
}
}
You need to provide a method that enables the OrderForm control to raise
the CheckOrderForm event. Which code segment should you use?
A.
protected virtual void OnCheckOrderForm(EventArgs e) {
CheckOrderFormEventHandler checkOrderForm =
(CheckOrderFormEventHandler)Events[typeof(CheckOrderFormEventHandler)];
if (checkOrderForm != null)
checkOrderForm(e);
}
B. CheckOrderFormEventHandler checkOrderForm =
Events[CheckOrderFormKey] as CheckOrderFormEventHandler;
if (checkOrderForm != null)
checkOrderForm(e)
C. CheckOrderFormEventHandler checkOrderForm =
new CheckOrderFormEventHandler(checkOrderFormCallBack);
protected virtual void OnCheckOrderForm(EventArgs e)
{
if (checkOrderForm != null)
checkOrderForm(e)
:
}
D. CheckOrderFormEventHandler checkOrderForm =
new CheckOrderFormEventHandler(checkOrderFormCallBack);
protected virtual void OnCheckOrderForm(EventArgs e)
if (checkOrderForm != null)
RaiseBubbleEvent(checkOrderForm, e)
}
Answer: B
```

14. You are creating an ASP.NET application by using the .NET Framework 3.5. The master page contains

#### а

Web control that retrieves data from several data sources, including Microsoft SQL Server 2008 and Microsoft Access 2007. You need to ensure that the Web control can provide the retrieved data for use in other controls on the page. What should you do?

A. Use a OleDbLiteral object.

B. Use a OleDbPermission object.

C. Use a OleDbDataTableReader object.

D. Use a OleDbDataTableAdapter object

Answer: D

15 You are creating an ASP.NET application by using the .NET Framework 3.5. You use LINQ to SQL to query a Microsoft SQL Server 2008 database. You need to create a LINQ query to retrieve information on order and order details. You need to ensure that the LINQ query executes the following SQL statement: SELECT Order.OrderID, Order.Description, OrderDetails.UnitPrice

FROM Order JOIN OrderDetails

ON Order.OrderID = OrderDetails.OrderID

Which LINQ query should you use?

A. from order in db.Orders join details in db.OrderDetails on order.OrderID equals

details.OrderIDselect new { order.OrderID, order.Description,

details.UnitPrice};

B. from order in db.Order join details in

db.OrderDetails on order.OrderID equals details.OrderID into grpfrom ord

in grp.DefaultIfEmpty()select new { order.OrderID, order.Description,

ord.UnitPrice)};

C. from order in db.Orderjoin details in

db.OrderDetails onorder.OrderID equals details.OrderID into grpselect

new { order.OrderID, order.Description, grp.First().UnitPrice};

D. from order in db.Ordersjoin details in

db.OrderDetails onorder.OrderID equals details.OrderID into grplet

price = grp.DefaultIfEmpty().First()select new { order.OrderID,

order.Description, price.UnitPrice}

;

Answer: A

16.You are creating ASP.NET applications by using the .NET Framework 3.5. The application occasionally experiences errors that cannot be reproduced on a test environment. You need to ensure that the application meets the following requirements:

\* All unexpected errors are logged.

\* Logging is configured with a minimum amount of modification to the application code. What should you do?

A. Enable the <customErrors> element in the Web.config file. Set the mode attribute to On.

B. Add an event handler for the Application. Error event to the Global.asax file of the application.

C. Override the base class for all forms in the application to add the TRY/CATCH blocks to all the major functionalities.

D. Configure the application to redirect to a custom error page by using the <customErrors> element in the Web.config file of the application.

Answer: B

17.You are creating an ASP.NET application by using the .NET Framework 3.5. The application has performance problems. You plan to collect sample timing information for each page. You need to ensure that while collecting the information, the following requirements are met:

\* The application remains online.

\* The trace output is not visible to end users.

\* The trace output contains the rendering time for all controls on all the pages.

What should you do?

A. Set the Trace.IsEnabled property to true in the OnLoad event of each page.

B. Set the HttpContext.Current.Trace.IsEnabled property to true in the BeginRequest event handler.

C. For the trace element in the Web.config file, set the enabled attribute and the pageOutput attribute to true.

D. For the trace element in the Web.config file, set the enabled attribute to true and the pageOutput attribute to false.

Answer: D

18.You are creating ASP.NET applications by using the .NET Framework 3.5. The application uses the health monitoring events to raise application audit events in the following scenarios:

\* When users log in

\* When users change their passwords

\* When users perform other security-related actions

You need to ensure that the application logs all audit events for all applications on the Web server. What should you do?

A. Configure the eventMappings node in the Web.config file so that it contains an entry for Success Audits.

B. Configure the eventMappings node in the Machine.config file so that it contains an entry for Success Audits.

C. Configure the eventMappings node in the Web.config file so that a single entry for auditing events is present for All Audits.

D. Configure the eventMappings node in the Machine.config file so that a single entry for auditing events is present for All Audits.

Answer: D

19.You are creating an ASP.NET application by using the .NET Framework 3.5. The application must meet the following requirements:

\* Create a tracking number to identify errors.

\* Display the tracking number to the user when an error occurs.

You need to ensure that all the exceptions that contain the tracking number are logged. You also need to ensure that the exceptions to new pages that are added to the application are also logged in the same manner. What should you do?

A. Log the exception in the Page\_Error event of each page.Redirect to the customError.aspx page, and

pass the tracking number in the query string.

B. Log the exception in the Application\_Error event of the Global.asax file.Redirect to the

customError.aspx page, and pass the tracking number in the query string.

C. In the <customError> section of the Web.config file, add the

<pror statusCode="500" redirect="customError.aspx" /> element.In the customError.aspx page, obtain the exception by calling the Server.GetLastError() method and display the tracking number.

D. In the <customError> section of the Web.config file, add the

<pror statusCode="500" redirect="customError.aspx?trackingNumber" /> element.Log the exception in the Application\_Error event of the Global.asax file.

Answer: B

20.You are creating an ASP.NET application by using the .NET Framework 3.5. You need to create a UI element in the application to meet the following requirements:

\* Custom logic can be implemented.

\* The element can be used in multiple places on each page.

\* The element can be used on multiple pages within the application.

\* The element can be redistributed for use in other applications without sharing source code or layout files.

What should you do?

- A. Create a theme.
- B. Create a master page.
- C. Create a user control.
- D. Create a custom Web control.

Answer: D